# **Приложение**

# **Паскаль-программа "Расчет характеристик холостого хода асинхронного двигателя и разделение потерь"**

(cм. далее графики на с. 32)

{Эта Паскаль-программа обеспечивает расчет характеристик холостого хода асинхронного двигателя и разделение потерь холостого хода

#### Исходные данные (см. табл.1.2, графа Измерение) считываются из файла **data.XX** .

**Файл data.XX формируется (редактируется) пользователем.**  Результаты расчета характеристик холостого хода (табл.1.2, графа Расчет) помещаются в файл **result.XX** . Результаты расчета для разделения потерь холостого хода (табл.1.2, графа Расчет) помещаются в файл **power.XX** . **Файлы result.XX и power.XX создаются турбосредой**. Обозначения физических величин (переменных), которые приняты в учебной литератере по курсу Электрические машины и в Паскаль-программе, совпадают} uses crt; var i, n : integer; fi, fo1, fo2 : text; Ux, Ux2, IAx, IBx, ICx, PAx, PBx, PCx, Ix, Ifx, Px, CosFix, pe1, Sum  $p : array[1..30]$  of real; R1 20, R1 75 : real; begin clrscr; assign(fi, 'c:\zei\tp  $7\add\data.XX'$ ); reset(fi); assign(fo1,'c:\zei\tp\_7\ad\result.XX'); rewrite(fo1); assign(fo2,'c:\zei\tp\_7\ad\power.XX'); rewrite(fo2); writeln(fo1,' Паскаль-программа обеспечивает расчет'); writeln(fo1,'характеристик холостого хода асинхронного двигателя'); writeln(fo1,' и разделение потерь холостого хода'); writeln(fo1,' ==============================='); write('1. ВВЕДИТЕ число точек на экспериментальной зависимости n = '); read (n); {Считывание исходных данных из файла data.XX} for  $i := 1$  to n do read(fi,Ux[i], IAx[i], IBx[i], ICx[i], PAx[i], PBx[i], PCx[i]); read(fi,R1\_20);

```
{Определение сопротивления фазы обмотки статора
при расчетной рабочей температуре двигателя}
R1_75 := R1_20*(235 +75)/(235 + 20);
{Расчет характеристик холостого хода
и разделение потерь}
for i := 1 to n do begin
|x[i] := (|Ax[i] + |Bx[i] + |Cx[i])/3; |fx[i] := |x[i]/sqrt(3);Px[i] := PAx[i] + PBx[i] + PCx[i];CosFix[i] := Px[i]/(sqrt(3)*Ux[i]*Ix[i]);pe1[i] := sqr(|x[i]\rangle* R1 75;
Sum pi: = Px[i] - pe1[i];
Ux2[i] := sqr(Ux[i])
         end:
{Вывод результатов в файл result.XX}
{Вывод результатов в файл power.XX,
этот файл предназначен для геометрической интерпретации
и разделения потерь на магнитные и механические}
           ФАЙЛ С РЕЗУЛЬТАТАМИ РАСЧЕТА');
writeln(fo1,'
writeln(fo1):
writeln(fo1, 'Таблица 1.2, графа "ИЗМЕРЕНИЕ");
writeln(fo1, 'Ux IAx IBx ICx PAx PBx PCx');
writeln(fo1, 'B A A A BT BT
                                     BT');
for i := 1 to n do
writeln(fo1, Ux[i]:3:0,' ',IAx[i]:3:1,' ',IBx[i]:3:1,' ',
ICx[i]:3:1,' ',PAx[i]:4:1,' ',PBx[i]:4:1,' ',PCx[i]:4:1);
writeln(fo1);
writeln(fo1, '
          Продолжение табл. 1.2, графа "РАСЧЕТ"');
writeln(fo1, ' (результаты расчета характеристик холостого хода)');
Px CosFix Iфx pэ1 p_мг+p_мx
writeln(fo1, 'Ix
                                                 Ux2'):
writeln(fo1, '------------------
                         -------------------
                                     ---------------------------');
B2 '):
                                       ----------------------');
for i := 1 to n do begin
writeln(fo1,lx[i]:3:1,' ',Px[i]:5:1,' ',CosFix[i]:4:3,' ',
lfx[i]:3:1,' ',pe1[i]:5:1,' ',sum_p[i]:5:1,' ',Ux2[i]:7:1);
writeln(fo2, Ux2[i], sum p[i]) end;
```
writeln(fo1, '--------------------------------------------------------------------------'); writeln(fo1,'Сопротивление фазы обмотки статора R1  $75 = 'R175:6:3,'$ Ом'); writeln(fo1); writeln(fo1,'Copyright, кафедра Электроснабжение с.х.'); writeln(fo1,' и Электрические машины, МГАУ, Москва.'); writeln(fo1,'Паскаль-программу составил профессор Е.И.Забудский '); writeln(fo1,'19 ноября 2000 года.'); close(fi); close(fo1); close(fo2) end.

# *Примечание:*

- *1. Паскаль-программа "Расчет характеристик холостого хода асинхронного двигателя и разделение потерь" (файлы XX.pas и XX.exe) реализована на компьютерах Вычислительной лаборатории кафедры Электроснабжение сельского хозяйства и Электрические машины.*
- *2. Перед запуском программы на выполнение необходимо отредактировать текст файла data.XX в соответствии с выполненным экспериментом (таблица 1.2, графа "Измерение").*
- *3. Результаты расчета помещаются турбосредой в файл result.XX* (см. с.31).
- *4. В файле power.XX расположена табулированная зависимость*  $p_{M2} + p_{MX} = f\left(U_X^2\right).$
- *5. Для расчета других характеристик студентам рекомендуется составить компьютерные программы (аналогично вышеприведенной) самостоятельн*о.

### ФАЙЛ С РЕЗУЛЬТАТАМИ РАСЧЕТА характеристик холостого хода асинхронного двигателя и разделения потерь холостого хода

Таблица 1.2, графа "ИЗМЕРЕНИЕ"

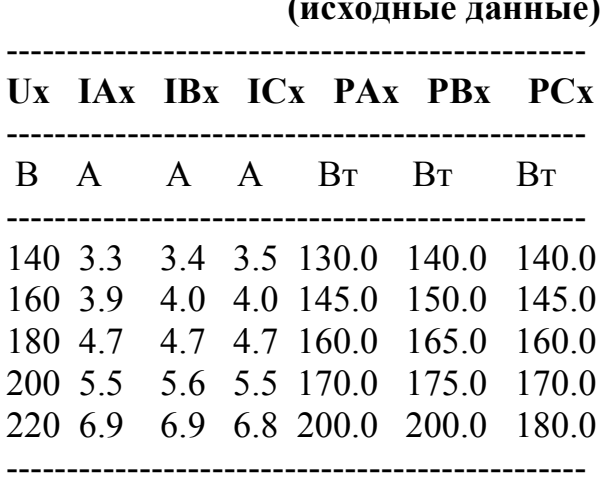

Продолжение табл. 1.2, графа "РАСЧЕТ" (результаты расчета)

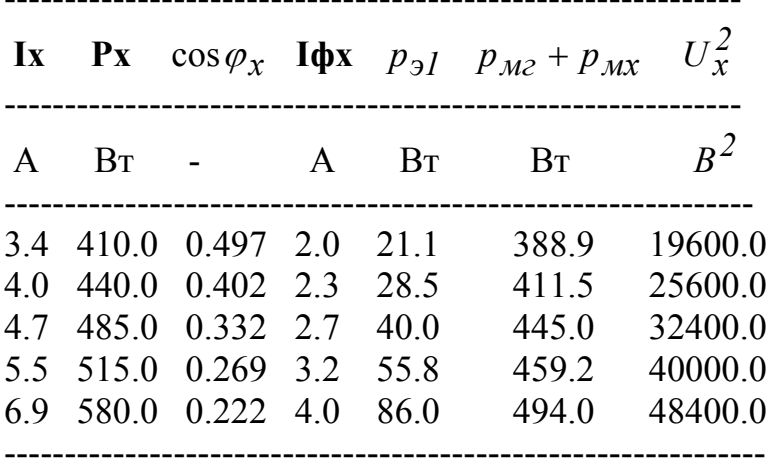

Сопротивление фазы обмотки статора  $R_{I(75°)} = 1.824$  Ом

Copyright ©, кафедра Электроснабжение с.х.

и Электрические машины, МГАУ, Москва. Паскаль-программу составил профессор Е.И.Забудский 19 ноября 2000 года.

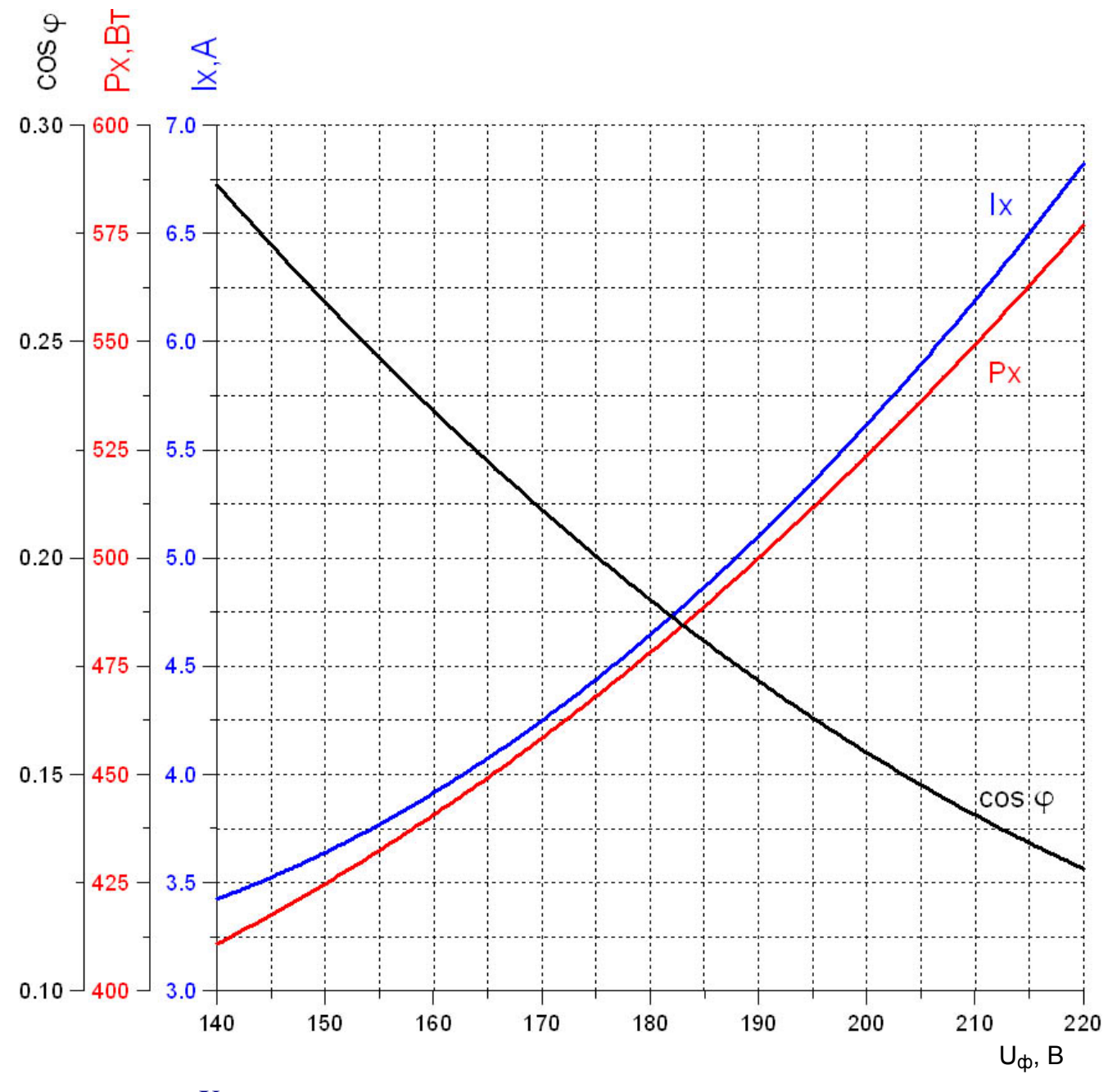

Характеристики холостого хода асинхронного двигателя